Apostila <sup>5</sup>

Setor  $B$ 

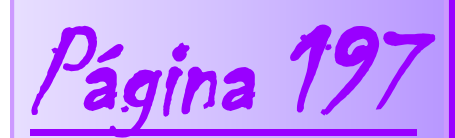

Aulas 6 e 7

Dilatação térmica

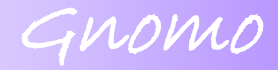

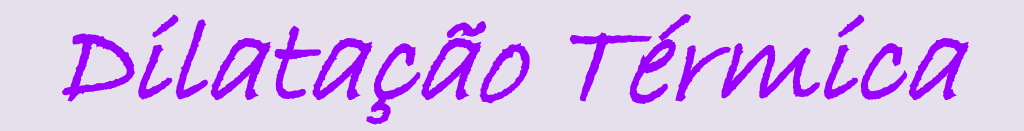

*Quando há variação da temperatura de um corpo ocorre variação no tamanha do corpo, para esta variação no tamanho do corpo chamamos de dilatação térmica.*

Para os sólidos, temos três tipos de dilatação:

- **dilatação linear (ou unidimensional)**
- **dilatação superficial (ou bidimensional)**
- **dilatação volumétrica (ou tridimensional)**

#### Dilatação Linear

Para observarmos a **dilatação linear** de um sólido, imaginemos uma barra de comprimento  $\mathsf{L}_1$  na temperatura  $\mathsf{t}_1$ , que passa a ter o comprimento L<sub>2</sub> quando aquecida a temperatura t<sub>2</sub>, sofrendo um aumento de comprimento:

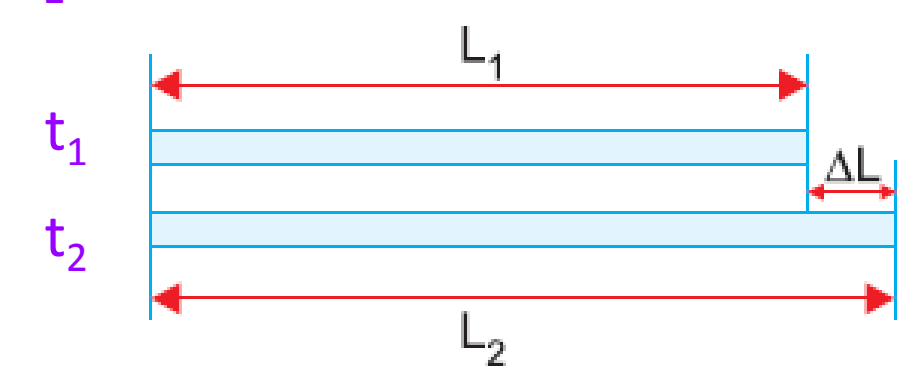

Verifica-se experimentalmente que ΔL é proporcional ao comprimento inicial L<sub>i</sub> e à variação de temperatura Δt, podendo-se expressar essa relação por:

 $ΔL = L_i.α.Δt$ 

**.α.Δt** *α: coeficiente de dilatação linear*

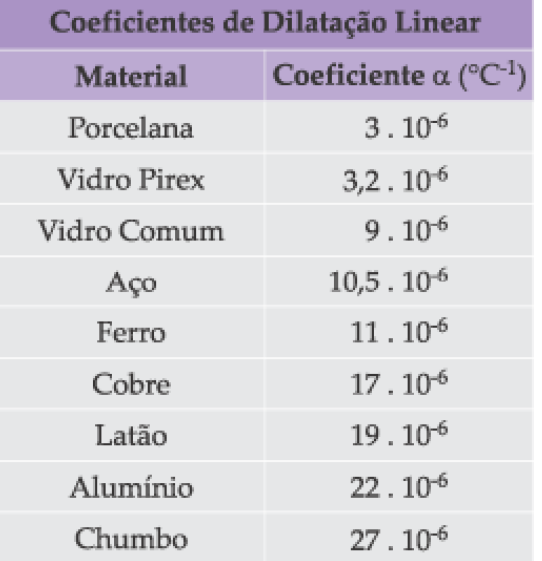

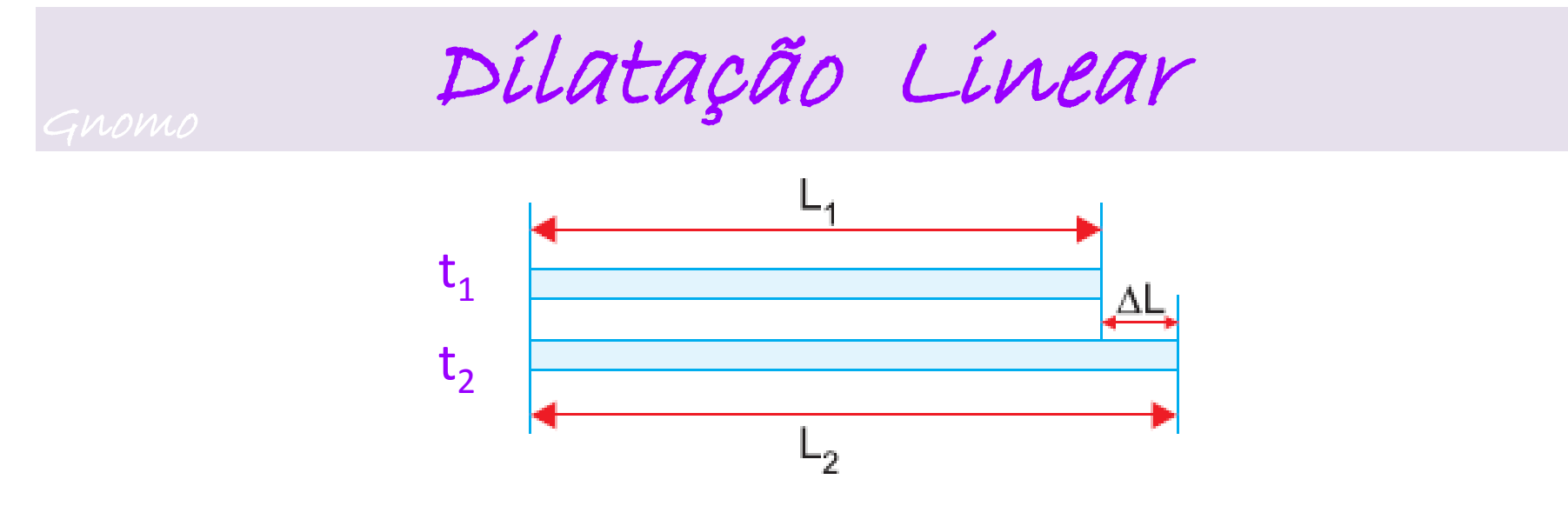

Como a variação do comprimento podemos escrever como:

$$
\Delta L = L_f - L_i
$$

Substituindo ΔL = L<sub>i</sub>.α.Δt na equação anterior, obteremos:

 $L_f - L_i = L_i \cdot \alpha \cdot \Delta t$   $\longrightarrow$   $L_f = L_i + L_i \cdot \alpha \cdot \Delta t$   $\longrightarrow$   $L_f = L_i (1 + \alpha \cdot \Delta t)$ 

## Aplicações de Dilatação Linear Gnomo

![](_page_4_Picture_1.jpeg)

![](_page_4_Picture_2.jpeg)

![](_page_4_Picture_3.jpeg)

Devido ao elevado aquecimento, os trilhos sofreram uma expansão térmica, tomando a forma observa da na foto.

Espaço deixado entre os trilhos para evitar as consequências da dilatação térmica.

Aplicações de Dilatação Linear Gnomo

![](_page_5_Figure_1.jpeg)

utilizada em

termostato. Em dias quentes os fios ficam mais frouxos que em dias frios.

![](_page_5_Picture_4.jpeg)

Espaço deixado para a dilatação térmica evitam forças de compressão, o que poderia propiciar rachaduras.

# Aplicações de Dilatação Linear Gnomo

![](_page_6_Picture_1.jpeg)

Rejunte entre os azulejos e madeiras ou calhas de dilatação evitam que a dilatação térmica solte os azulejos ou trinque o concreto.

Dilatação Superficial (Área) Gnomo

Para essa dilatação, vale consideração análoga à vista na dilatação linear. Temos as relações:

![](_page_7_Picture_2.jpeg)

**ΔA = A<sup>i</sup> .β.Δt**

*β: coeficiente de dilatação superficialc*

$$
\Delta A = A_f - A_i
$$

$$
A_f = A_i + A_i \cdot \alpha \cdot \Delta t \qquad \longrightarrow \qquad A_f = A_i (1 + \alpha \cdot \Delta t)
$$

Aplicação de Dilatação Superficial

![](_page_8_Picture_1.jpeg)

*Frio Quente*

![](_page_8_Picture_3.jpeg)

Observe que o orifício aumentou. Todo corpo quando aquecido dilata na direção externa a ele, e viceversa.

anel de latão eixo de aco

Na industria metalúrgica uma haste pode ser encaixada em uma engrenagem dilatando-a. Evitando fixações pouco eficientes e que podem danificar as peças.

Dilatação volumétrica

Para essa dilatação, vale consideração análoga à vista na dilatação linear. Temos as relações:

![](_page_9_Picture_2.jpeg)

$$
\Delta V = V_i . \gamma . \Delta t
$$

**γ** *: coeficiente de dilatação volumétrica*

$$
\Delta V = V_f - V_i
$$

$$
V_f = V_i + V_i \cdot \alpha \cdot \Delta t \qquad \Rightarrow \qquad V_f = V_i (1 + \alpha \cdot \Delta t)
$$

### Aplicação de Dilatação Gnomo Volumétrica

#### *Frio Quente*

![](_page_10_Figure_3.jpeg)

![](_page_10_Figure_4.jpeg)

Aquecemos o copo externo de tal forma que seu volume aumente e solte do interno.

![](_page_10_Picture_6.jpeg)

## Relação entre os coeficientes de GNOMO Dilatação

Como a dilatação superficial é em duas dimensões, temos:

*β 2.α =*

Como a dilatação volumétrica é em três dimensões, temos:

**γ** *= 3.α*

Assim podemos obter a relação:

$$
\alpha = \frac{\beta}{2} = \frac{\gamma}{3}
$$